## SAP ABAP table COMM\_SCEKB {Runtime Version of SCE Knowledge Base}

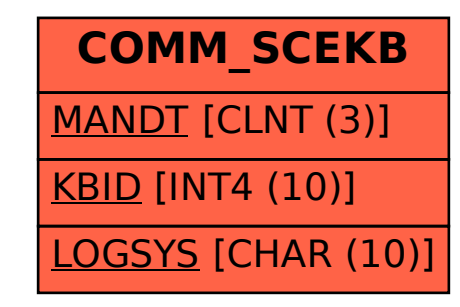